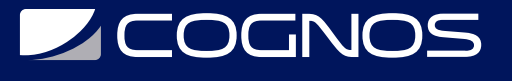

# Google Sheets - Advanced Topics

Código: GOO-052 **Propuesta de Valor:** GOOGLE **Duración:** 8 Horas

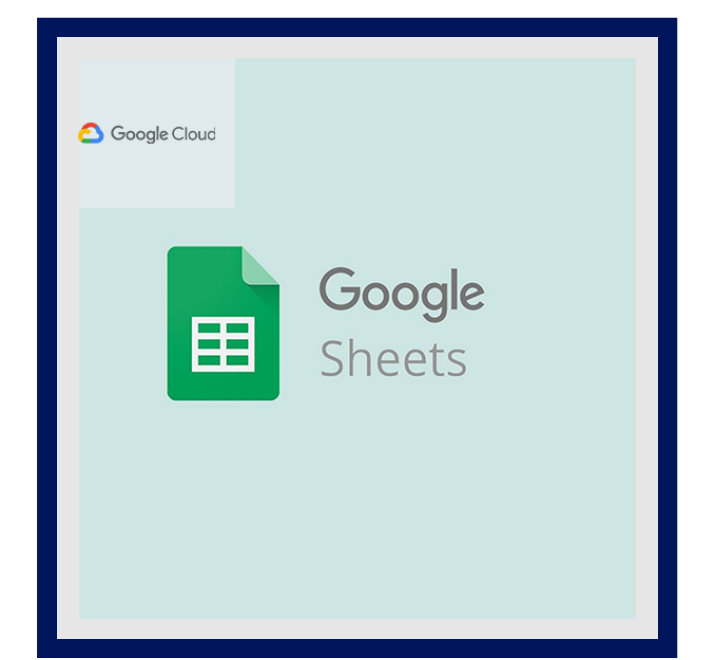

Las hojas de cálculo pueden contener millones de números, fórmulas y bloques de texto. Comprender todos esos datos puede ser difícil sin un resumen o una visualización. En este curso, se exploran las opciones de visualización de datos en Hojas de cálculo de Google, como los gráficos y las tablas dinámicas. En él aprenderá a aplicar y personalizar temas en Hojas de cálculo de Google y a explorar las opciones de formato condicional. Aprenderá sobre algunas fórmulas y funciones avanzadas de Hojas de cálculo de Google. Explorará cómo crear fórmulas por medio de funciones y, además, aprenderá a crear referencias y validar sus datos en una hoja de cálculo de Google.

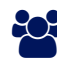

# AUDIENCIA

Estudiantes, profesionistas y emprendedores que quieran aprender a usar herramientas en la nube.

### **PRE REQUISITOS**

• No tiene requisitos previos.

### <sup>©</sup> OBJETIVOS

- Aplique formato avanzado en una hoja de cálculo de Google
- Realice cálculos y visualice datos con Hojas de cálculo de Google
- Cree y recopile datos a partir de un formulario de Google
- Resuelva desafíos empresariales con Hojas de cálculo de Google

## CERTIFICACIÓN DISPONIBLE

Certificado emitido por **COGNOS**, avalado por **Google Partner**.

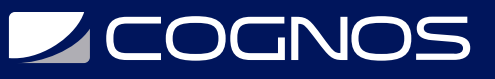

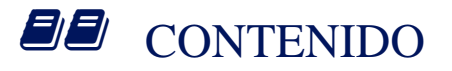

#### 1. INTRODUCCIÓN AL CURSO

1.1. CURSO INTRODUCTORIO

#### 2. FORMATO AVANZADO EN UNA HOJA DE CÁLCULO DE GOOGLE

- 2.1. FORMATO AVANZADO EN UNA HOJA DE GOOGLE
- 2.2. FORMATO CONDICIONAL
- 2.3. ACTIVIDAD 1: APLIQUE FORMATO CONDICIONAL A UNA HOJA DE CÁLCULO DE GOOGLE

#### 3. FÓRMULAS Y FUNCIONES AVANZADAS

- 3.1. FÓRMULAS Y FUNCIONES AVANZADAS 3.2. USO DE IF E IFS PARA ANALIZAR DATOS
- 3.3. ACTIVIDAD 2: USAR LA FUNCIÓN IFS EN HOJAS DE CÁLCULO DE GOOGLE
- 3.4. VALIDACIÓN DE DATOS Y RANGOS CON NOMBRE
- 3.5. ACTIVIDAD 3: CREE UNA REGLA DE VALIDACIÓN DE DATOS Y ASIGNE UN NOMBRE A UN RANGO

#### 4. ANALIZAR Y GENERAR INFORMES

- 4.1. ANALIZAR E INFORMAR
- 4.2. EXPLORANDO CARTAS
- 4.3. ACTIVIDAD 4: CREE UN GRÁFICO CON HOJAS DE CÁLCULO DE GOOGLE
- 4.4. TABLAS DINÁMICAS
- 4.5. CREAR UNA TABLA DINÁMICA
- 4.6. ACTIVIDAD 5: CREE UNA TABLA DINÁMICA BASADA EN DATOS EXISTENTES
- 4.7. INTEGRACIÓN Y PUBLICACIÓN EN HOJAS DE CÁLCULO DE GOOGLE
- 4.8. ACTIVIDAD 6: EXPLORA OPCIONES DE PUBLICACIÓN
- 4.9. MACROS
- 4.10. APLICAR UNA MACRO

#### 5. PROPAGAR DATOS CON UN FORMULARIO DE GOOGLE

- 5.1. RELLENAR DATOS USANDO UN FORMULARIO DE GOOGLE
- 5.2. ACTIVIDAD 7: CREE UN FORMULARIO DE GOOGLE
- 5.3. CONFIGURACIÓN DE FORMULARIOS Y USO COMPARTIDO DE UN FORMULARIO DE GOOGLE
- 5.4. ACTIVIDAD 8: COMPARTE UN FORMULARIO DE GOOGLE
- 5.5. GESTIÓN DE COMENTARIOS

#### 6. DESAFÍO EMPRESARIAL

- 6.1. DESCRIPCIÓN GENERAL DEL DESAFÍO EMPRESARIAL
- 6.2. ACTIVIDAD 9 DESAFÍO EMPRESARIAL
- 6.3. TERMINAR

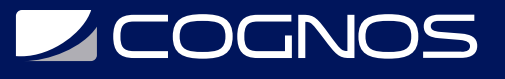

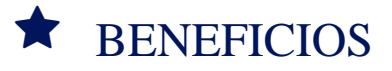

Al finalizar el curso, los participantes serán capaces de resolver desafíos empresariales con Hojas de cálculo de Google.